# **CSE 303 Concepts and Tools for Software Development**

Magdalena Balazinska Winter 2007 Lecture 18 – Inheritance (virtual functions and abstract classes) and templates

## **Where We Are**

- We have already covered the introduction to C++
	- Basic syntax (hello world), namespaces
	- Basics of defining and using classes
	- Allocating objects on the stack and on the heap
	- Copy constructors (call-by-value and call-by-reference)
	- Started talking about inheritance
- Today, we will discuss inheritance in greater depth
	- Casting in  $C++$
	- Virtual functions
	- Abstract classes
- We will also start discussing templates

#### **Our Inheritance Example**

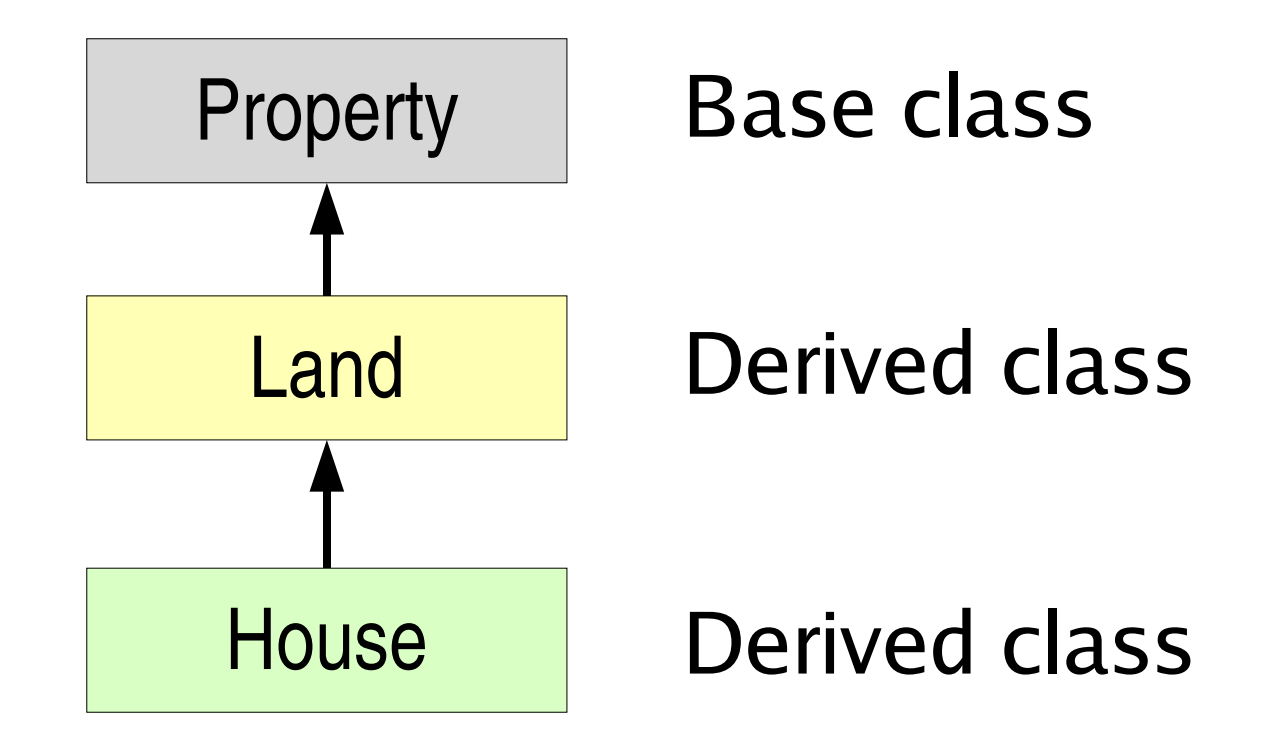

### **Last Time**

- Last time we examined this example to see
	- Inheritance syntax
	- Access specifiers (public, protected, and private) and what they mean with subclasses
	- What happens when we construct or destroy objects
- Next questions are
	- How to cast pointers
	- What happens when a class overrides a function of its parent class... not always what you think!

# **C-Style Type Casting**

- With inheritance, we often want to cast between pointers to different classes in our class hierarchy
- C-style type casting is dangerous
- Compiler lets you do almost what you want
	- Example: can cast a  $\mathrm{void}^*$  to int
	- Example2: can cast any  $(A^*)$  to a  $(B^*)$ 
		- Even if A and B are unrelated
- You must be careful
- You must know what you are doing
- Hence, this can be error-prone

### **New C++ Cast Operators**

- Four new cast operators
	- static\_cast
	- const\_cast
	- dynamic\_cast
	- reinterpret\_cast
- Basic syntax example

B b;

- A a =  $static\_cast < A>(b);$
- They make programmer's intent more clear

## static\_cast and dynamic\_cast

#### ● static\_cast

- Basic cast operator as we know it (or almost)
- Can change binary representation of converted expr.
- For pointers to classes, checks types at compile time
	- Classes must only be related to each other
- dynamic\_cast
	- Can only be used with pointers
	- Checks object types at runtime
	- Use this operator for casting pointers to objects within a class hierarchy
- Example: cast\_operators() in main.cc

#### const\_cast and reinterpret\_cast

- const\_cast
	- Only removes or adds const qualifier
	- We will talk about the const qualifier in a few lectures
- reinterpret\_cast
	- Enables arbitrary pointer casts
	- Unsafe and not portable
	- At least it is clear that cast is dangerous
- No need to know these last two for cse303
- But I encourage you to experiment with them

# **Function Overriding**

- Derived class can override parent member function
- It simply declares a member function with
	- Same name as function in parent class
	- Same parameters
	- $-$  Example: toString
- To access parent member function from derived class, use the scope resolution operator

– Property::toString()

• What is the difference between overloading and overriding?

# **Virtual Functions**

- Gotcha with method overriding
	- By default, the **invoked function is selected** statically, at compile time based on pointer type
- To enable dynamic binding and dispatching, must declare a function to be virtual
	- **virtual** void toString2();
	- Once a function is virtual, it remains virtual all the way down the class hierarchy
	- Nevertheless, declare it as virtual in all classes

• Examples: overriding\_catch()

## **Virtual Destructor**

- Make all destructors virtual
- Problem illustration ( $Y$  derives from  $X$ )

 $Y * ptxY = new Y()$ ;

X \*ptrX = ptrY; // Implicit cast

delete ptrX;

- Without a virtual destructor, call to delete ptrX calls destructor for  $X$ , even if  $ptrX$  points to a subtype Y
- A virtual destructor solves this problem

# Polymorphism

- Virtual member functions enable polymorphism
	- Accessing a virtual member function through a baseclass pointer produces different results depending on runtime type of object
- To support polymorphism at runtime (i.e., dynamic binding), the  $C++$  compiler builds several data structures at compile time
	- For each class that has at least one virtual function, it builds a virtual function table (vtable)

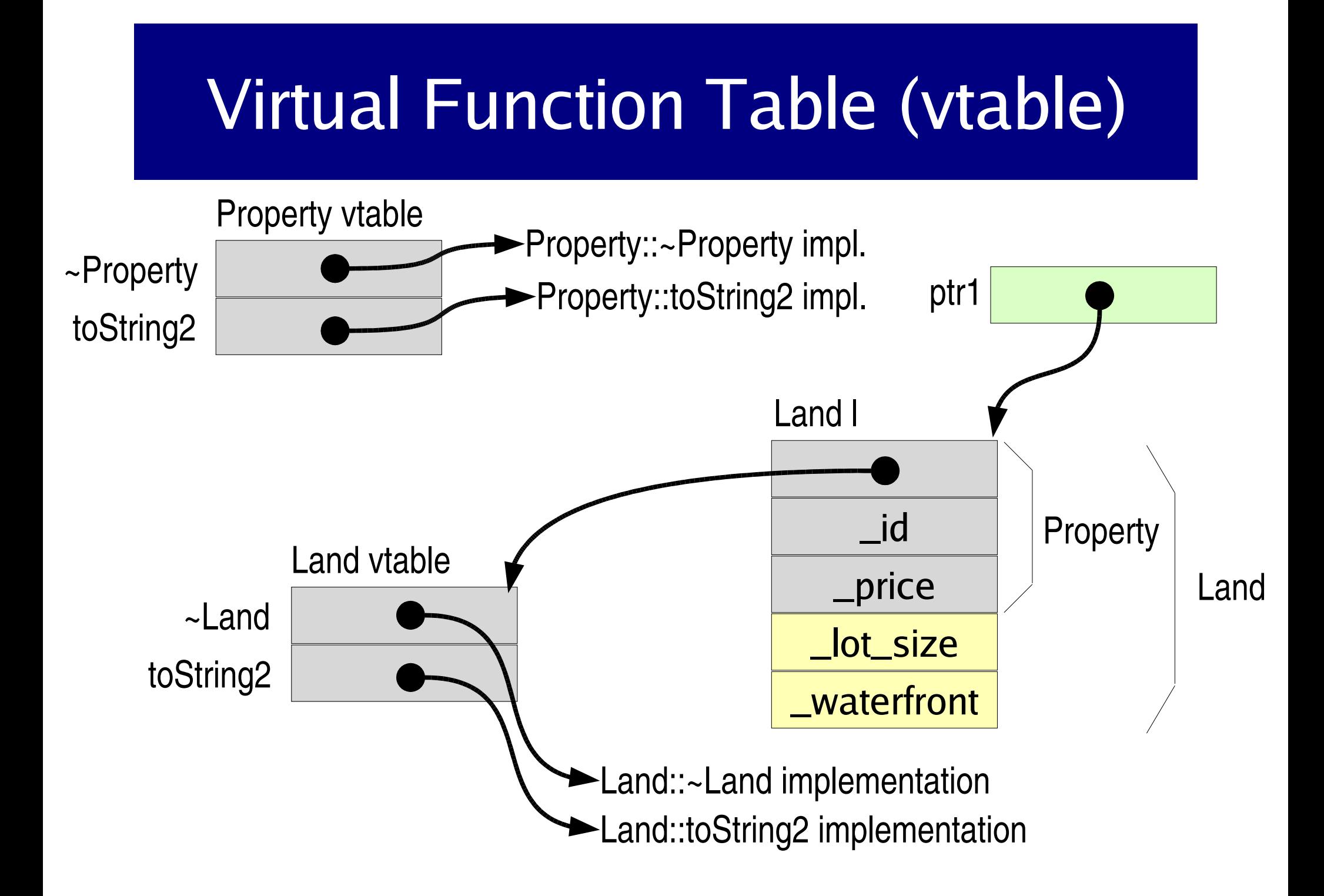

## **Abstract Classes**

- In C++, there is no notion of interfaces
- $\bullet$ Instead, we must use abstract classes
	- An abstract class cannot be instantiated
	- To make a class abstract, declare one member function as pure virtual
	- **virtual** float getValue() **= 0**;
- An abstract class can provide a partial implementation (ex: Property class)
- A class with only pure virtual member functions is called a **pure abstract class** (ex: Element class)
	- A pure abstract class constitutes a true interface

# **Virtual Function Table (vtable)**

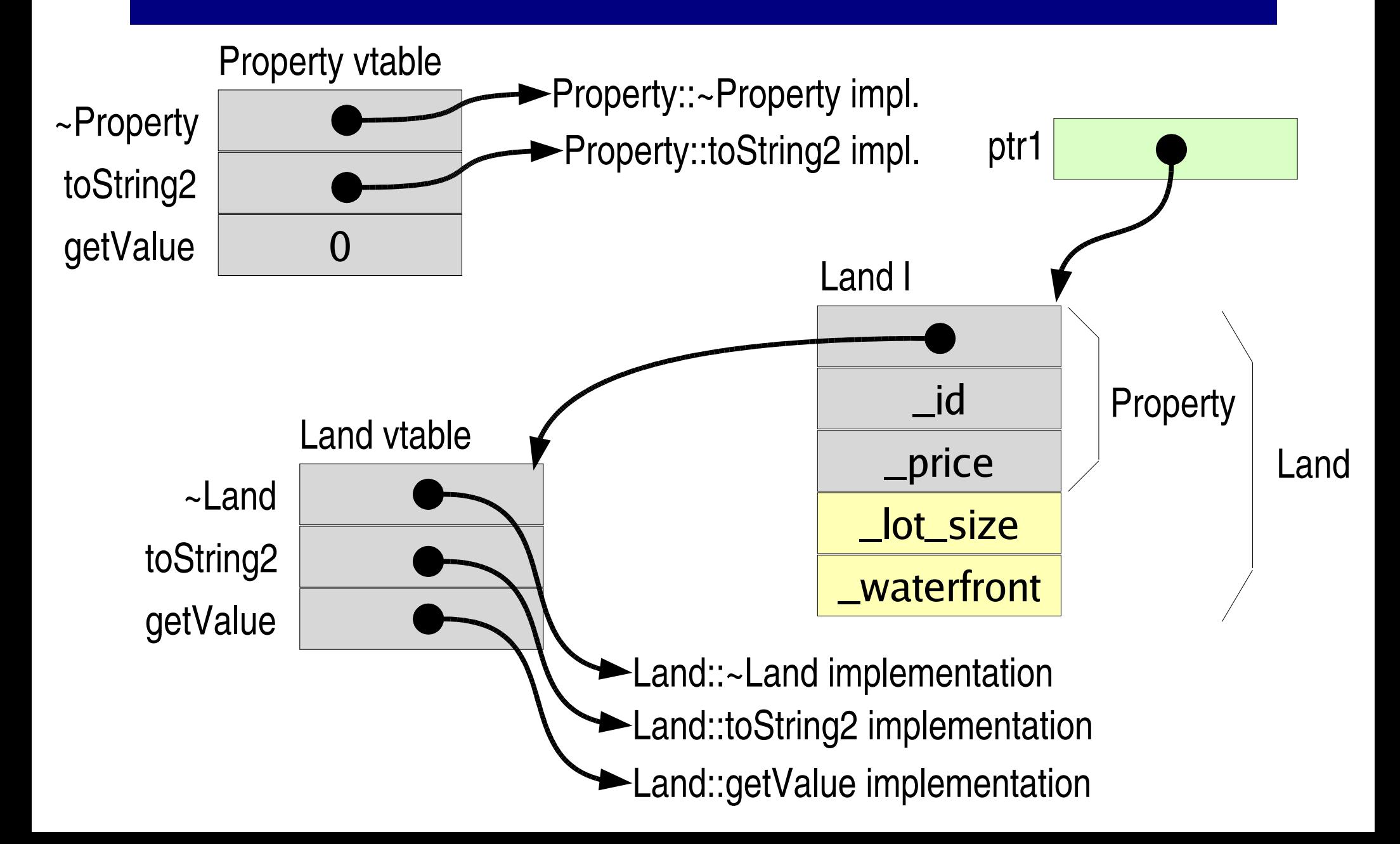

### **Pure Abstract Class Example**

```
class Element { // Pure abstract class
public:
 virtual int compare(const Element& other) = 0;
 virtual void print() = 0;
};
// Using multiple inheritance
class House: public Property, public Element {
...
virtual int compare(const Element& other) { ... }
virtual void print() { ... }
```

```
...
```
## C++ Inheritance Summary

- C++ distinguishes between
	- Static binding by default
	- Dynamic binding for virtual member functions
- C++ allows multiple inheritance
- No notion of interface
- Instead (pure) abstract classes
- Explicit casting with four types of operators

### Introduction to Templates

- Motivation: often want to perform the same operations on different data types
- Example: storing data in a linked list
	- Solution 1: Create a new list class for each data type we want to store in a list
	- Solution 2: Force all data types to have a common ancestor X and create a list of X
	- Solution 3: Create a generic list class, and have the compiler use that generic class as a template to generate code for all the list classes we need

## **Readings**

• Carefully study the code that accompanies today's lecture